enterprise =  $0$ , format =  $1$  Raw Packet Header

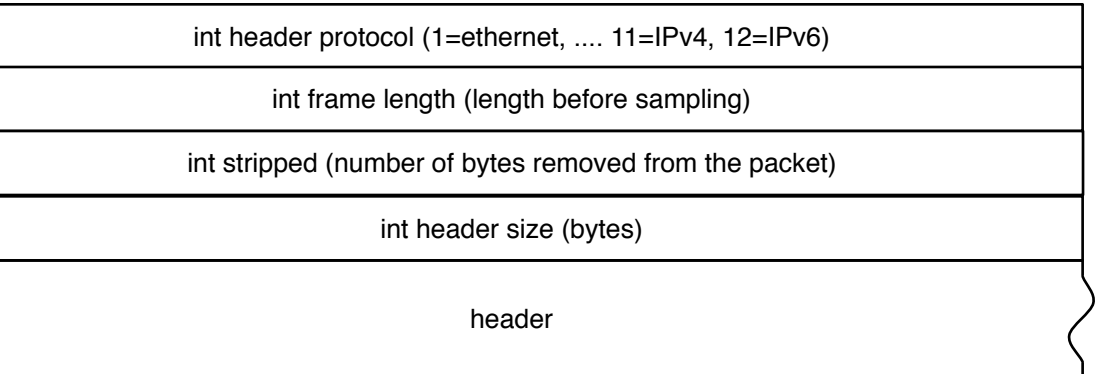

enterprise =  $0$ , format =  $2$  Ethernet Frame Data

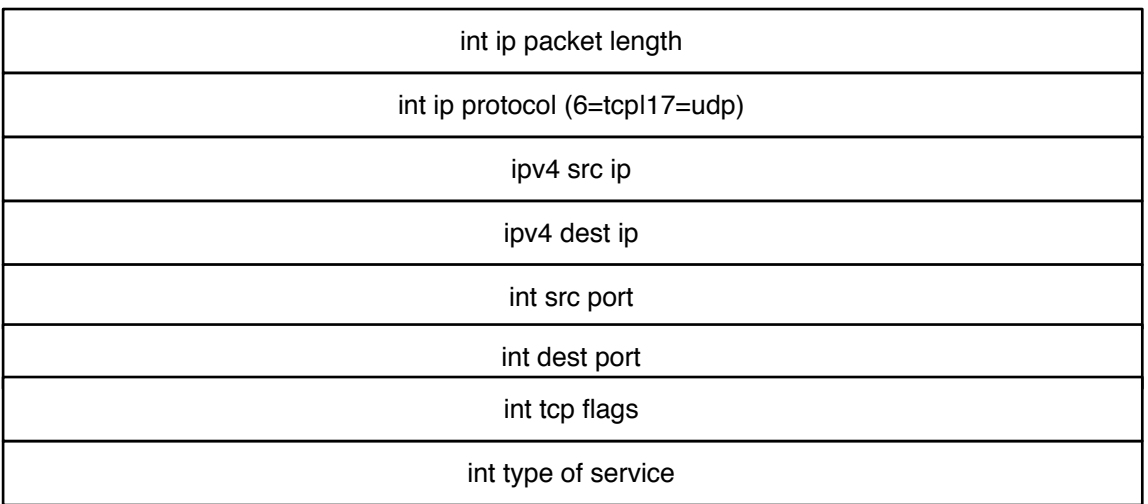

enterprise =  $0$ , format =  $4$  IPv6 Data  $=$   $=$  packet data ipv6

int as number of router int as number of source int as number of source peer int LocalPref int n dest as paths int n length communities list n \* int communities n \* dest as path int IP version of next hop router (1=v4|2=v6) IP address next hop router (v4=4bytelv6=16byte)  $\angle$  4-16 byte

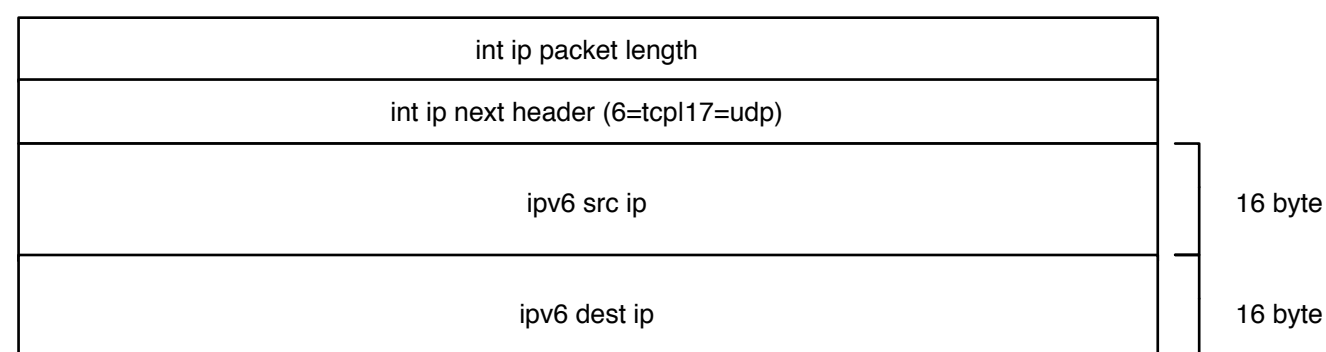

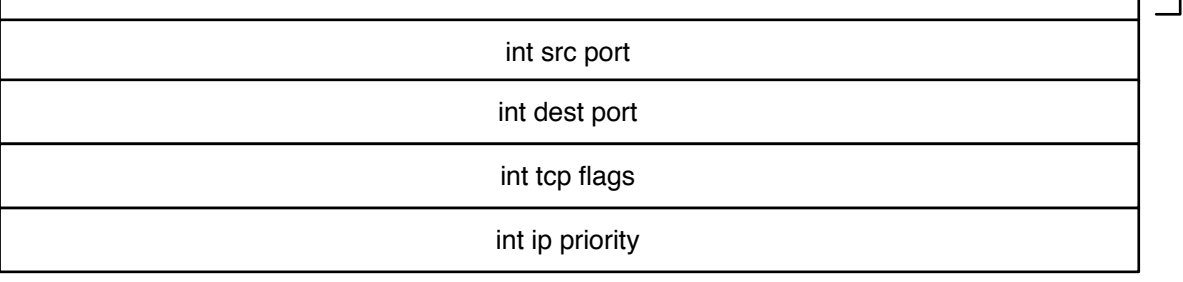

### enterprise =  $0$ , format = 1001 Extended Switch Data == extended data switch

== packet data header + stripped length

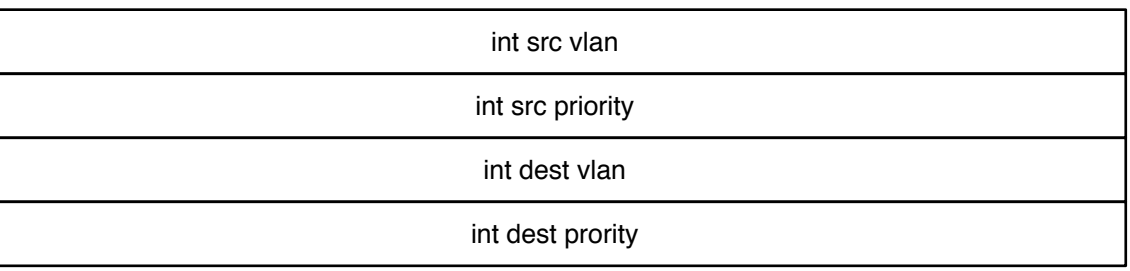

#### enterprise =  $0$ , format = 1002 Extended Router Data == extended data router

enterprise = 0, format = 1004 Extended User Data  $=$  extended data user +charset

enterprise = 0, format = 1005 Extended Url Data  $=$  extended url user +host

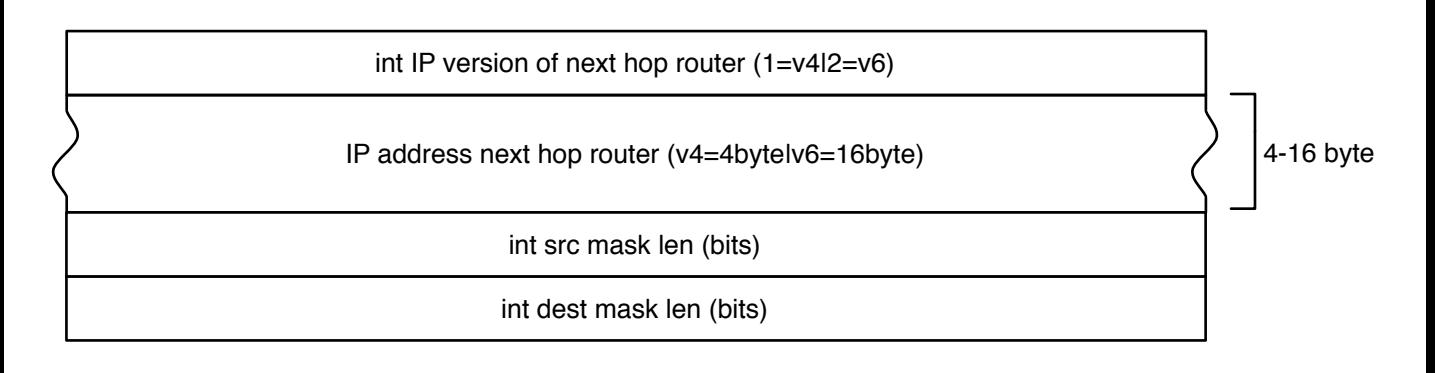

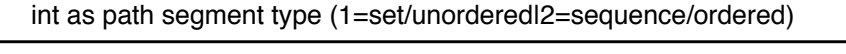

int n length of as list

#### AS Path

+nexthop router ip

# enterprise = 0, format = 1003 Extended Gateway Data  $=$  extended data gateway

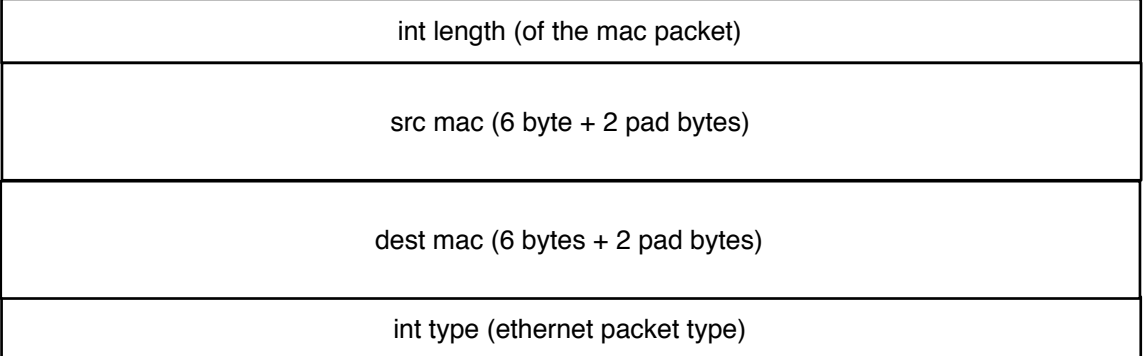

enterprise =  $0$ , format =  $3$  IPv4 Data  $=$   $=$  packet data ipv4

int length source user string int length destination user string string source user string destination user int source charset int destination charset

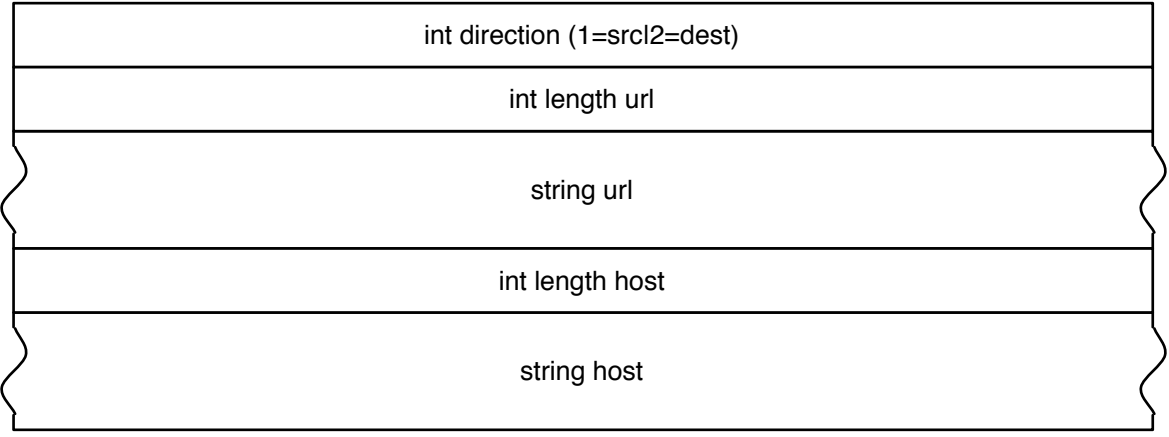

enterprise =  $0$ , format = 1006 Extended MPLS Data

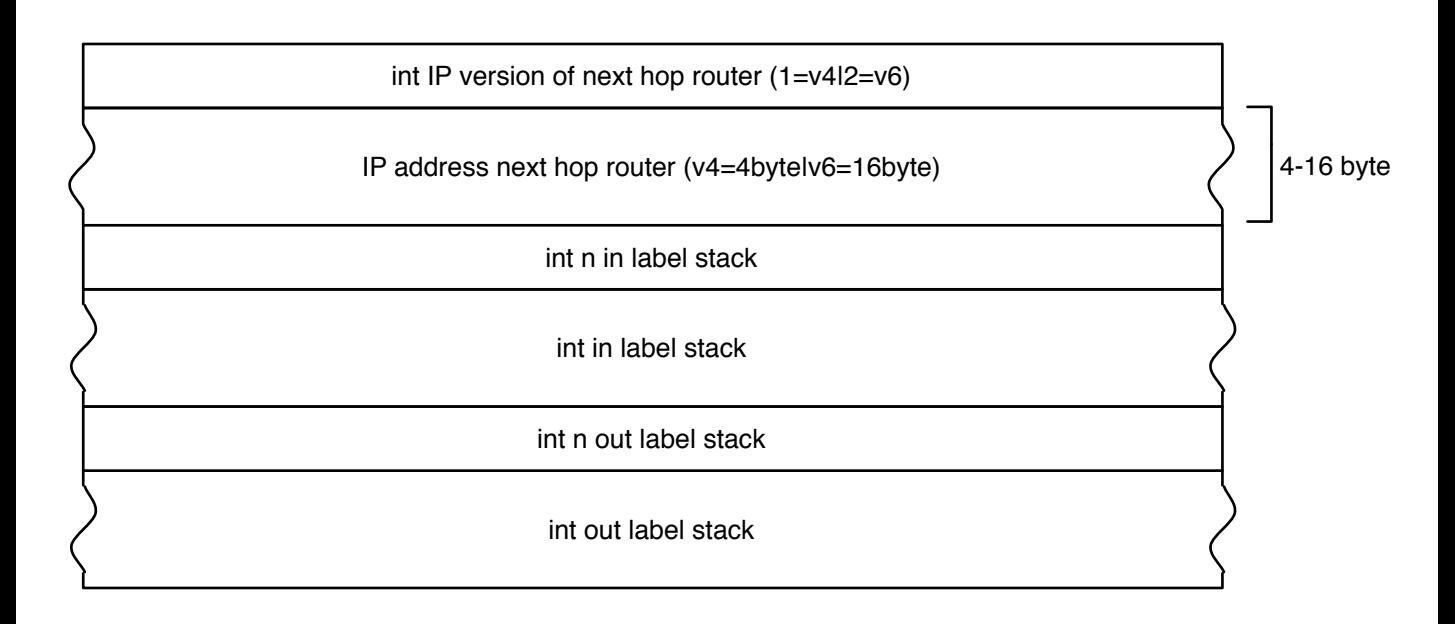

enterprise =  $0$ , format = 1007 Extended NAT Data

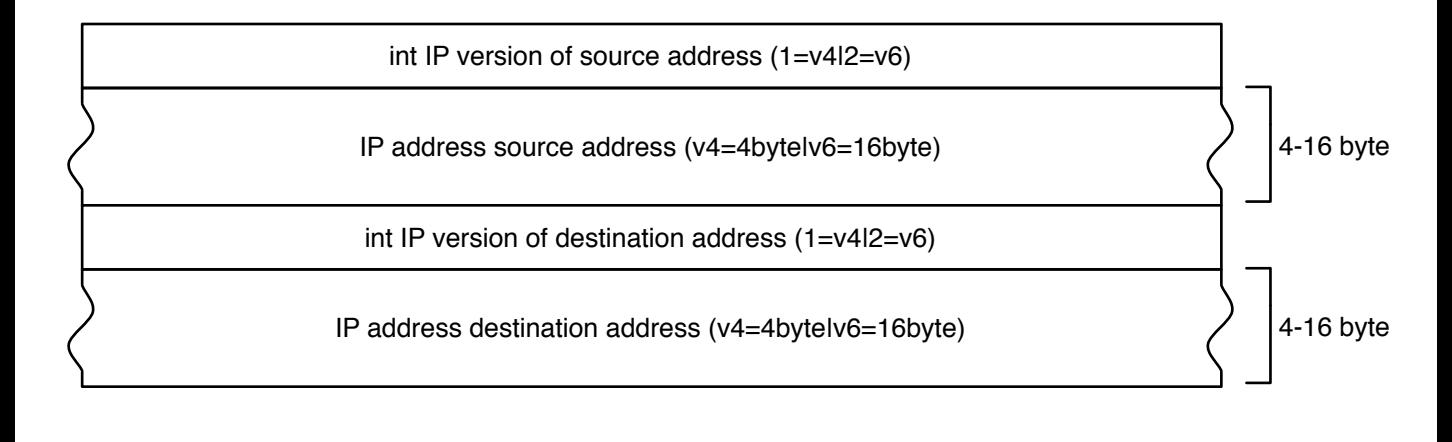

### $enterprise = 0$ , format = 1008 Extended MPLS Tunnel

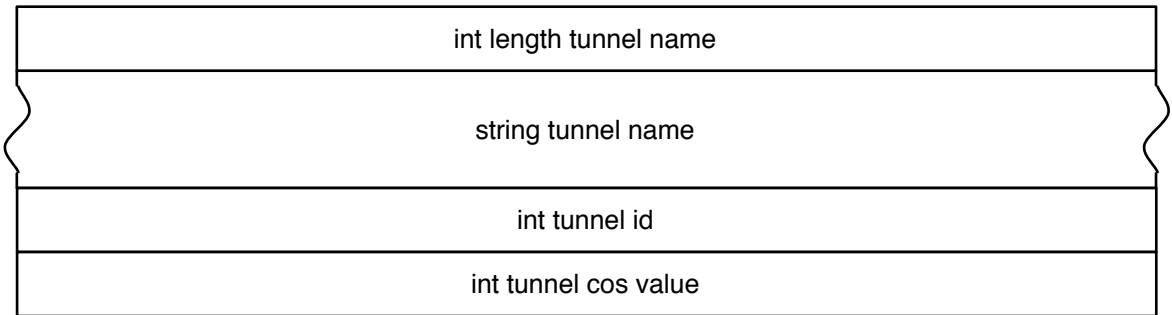

## enterprise = 0, format = 1009 Extended MPLS VC

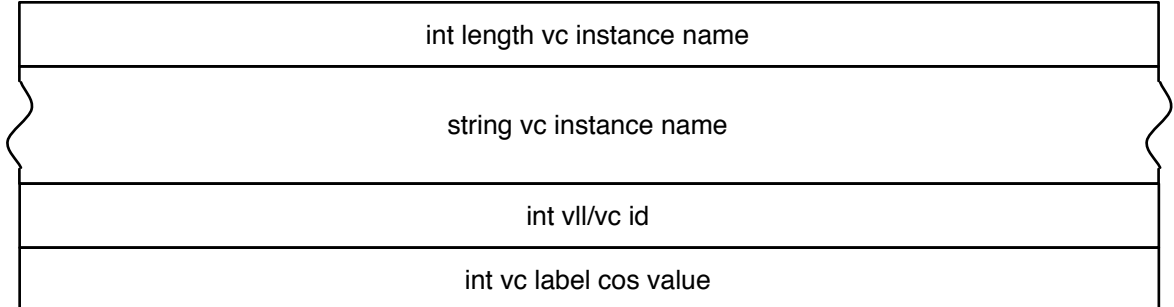

## enterprise =  $0$ , format = 1010 Extended MPLS FEC

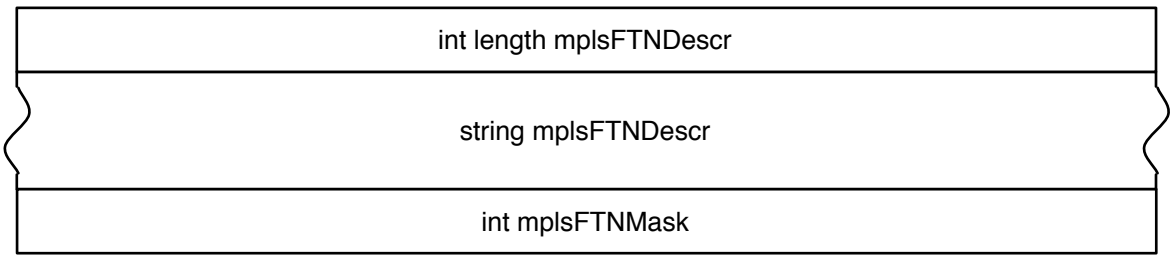

## enterprise =  $0$ , format = 1011 Extended MPLS LVP FEC

int length mplsFecAddrPrefixLength

enterprise =  $0$ , format = 1012 Extended VLAN tunnel

int layer

int n layer stack